配列データ型を使った変数の定義例1

【配列要素を示す添え字が、文字の場合】

TYPE 配列データ型のタイプ名称定義名 IS TABLE OF データ型 INDEX BY 添字のデータ型 ; -- 配列用のデータ型の定義

※ INDEX BY 句を省略することが可能

データ型には、%TYPE 属性、%ROWTYPE の指定が可能

変数名 配列データ型のタイプ名称定義名 ; - 実際に使用する配列の定義

(例)

DECLARE

TYPE type\_name IS TABLE OF VARCHAR2( 15 ) INDEX BY VARCHAR2(32); -- 配列用のデータ型の定義 DIM name type name ;

**BEGIN** 

DIM\_name('kozue') := '愛川こずえ' ; -- 配列の添字を文字列型にした例 DIM\_name('ikura')  $:= \vee \vee \vee \vee \vee \vee \vee \vee$ ;  $DIM$  name( 'vuzu' ) := '柚姫' ; DBMS\_OUTPUT.PUT\_LINE('Danceroid:' || DIM\_name( 'kozue' ) ) ; END;

配列データ型を使った変数の定義例2

【配列要素を示す添え字が、数字の場合】

TYPE 配列データ型のタイプ名称定義名 IS TABLE OF データ型 INDEX BY BINARY INTEGER; -- 配列用のデータ型の定義 ※ INDEX BY 句を省略することが可能

データ型には、%TYPE 属性、%ROWTYPE の指定が可能 添え字の開始番号や、連続などの規則はない

変数名 配列データ型のタイプ名称定義名: -- 実際に使用する配列の定義 (例)

DECLARE

TYPE type name IS TABLE OF VARCHAR2 $( 15 )$ INDEX BY BINARY\_INTEGER ;

user\_name type\_name ;

BEGIN

user\_name(2) := '愛川こずえ' ; user\_name( 4 ) := 'いとくとら' ; user\_name( $8$ ) := '柚姫' ; DBMS\_OUTPUT.PUT\_LINE('Danceroid:' | | user\_name(2)); END;

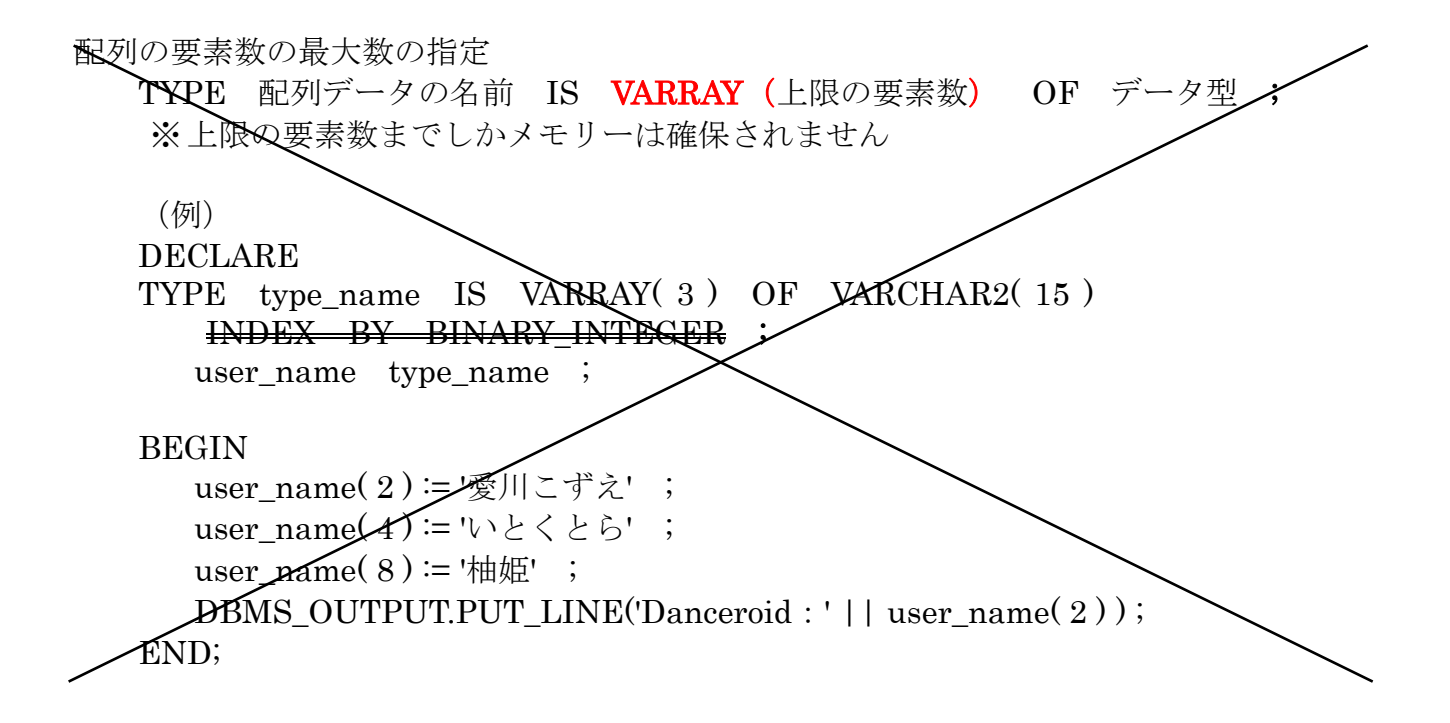